# Adatbázis-kezelés (2022\_december) Minta vizsga DOLGOZAT \_ 1.

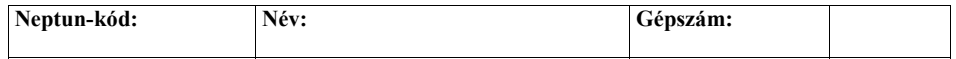

Egy Folyóiratok előfizetése nyilvántartási rendszerben az alábbi adatokat kezeljük:

Kérjük, <u>minden</u> mezőnevet egészítsen ki a neve kezdőbetűivel. Pl: Csiszár Péter esetén → FAZON helyett FAZONCSP legyen a mezőnév.

### Az FTORZS adattábla attribútumai:

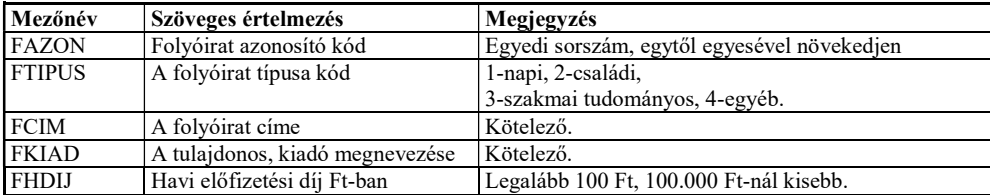

#### Az ETORZS adattábla attribútumai:

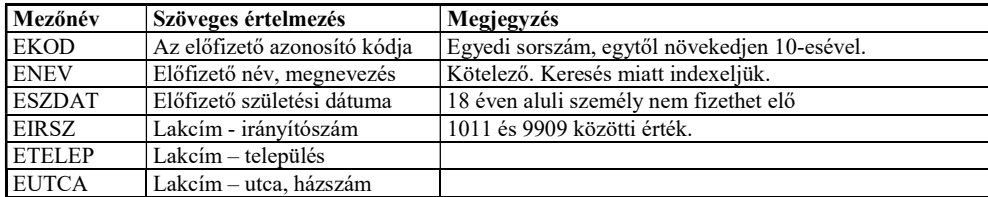

## Az ELOFIZ adattábla attribútumai:

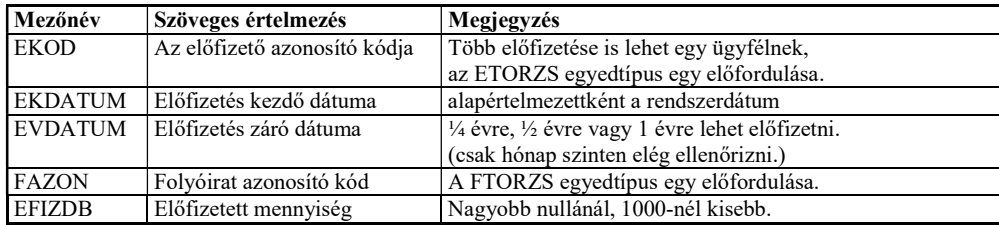

## Feladatok:

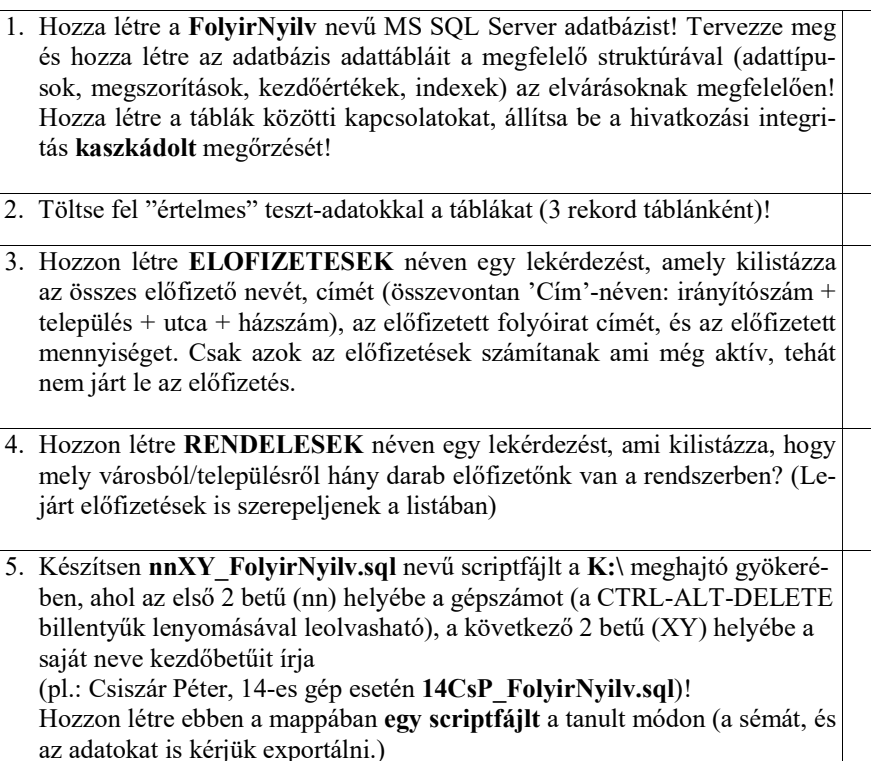